## Guide how to install the Threading library in GNU compiler for Windows

First search for your mingw-get.exe file and run it (figure 1).

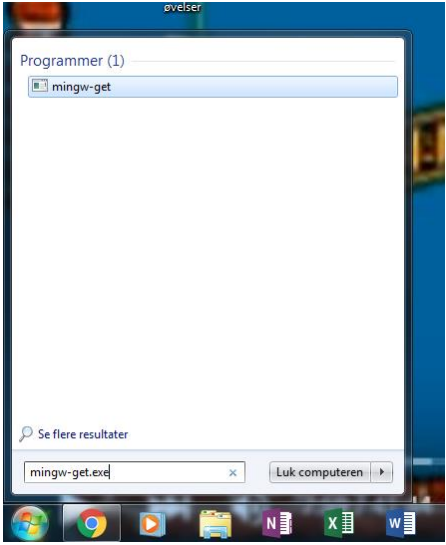

*Figure 1 windows search bar*

Then this window open's(figure 2) chose the green highlighted MinGw Base System.

Now look for all package that include the POSIX threading libray for win 32 they are highlighted in green

(figure 2).

| MinGW Installation Manager                          |                                                                                                    |       |                          |                           |                                                                   |  |  |  |  |  |  |
|-----------------------------------------------------|----------------------------------------------------------------------------------------------------|-------|--------------------------|---------------------------|-------------------------------------------------------------------|--|--|--|--|--|--|
| Installation Package Settings                       |                                                                                                    |       |                          |                           |                                                                   |  |  |  |  |  |  |
| <b>Basic Setup</b>                                  | Package                                                                                                    | Class | <b>Installed Version</b> | <b>Repository Version</b> | <b>Description</b>                                                |  |  |  |  |  |  |
| All Packages                                        | mingw32-libz                                                                                                    | dev   |                          | $1.2.8 - 1$               | A Massively Spiffy Yet Delicately Unobtrusive Compression Library |  |  |  |  |  |  |
| MinGW                                               | mingw32-libz                                                                                                    | dll   | $1.2.8 - 1$              | $1.2.8 - 1$               | A Massively Spiffy Yet Delicately Unobtrusive Compression Library |  |  |  |  |  |  |
| MinGW Base System                                   | mingw32-mingw-get                                                                                                    | bin   | $0.6.2$ -beta-20131      | $0.6.2$ -beta-20131       | MinGW Package Download and Installation Tool                      |  |  |  |  |  |  |
| MinGW Compiler Suite<br>MinGW Source-Level Debugger | mingw32-mingw-get                                                                                                    | qui   | $0.6.2$ -beta-20131      | 0.6.2-beta-20131          | MinGW Package Download and Installation Tool                      |  |  |  |  |  |  |
| <b>MinGW Standard Libraries</b>                     | mingw32-mingw-get                                                                                                    | lic.  | $0.6.2$ -beta-20131      | 0.6.2-beta-20131          | MinGW Package Download and Installation Tool                      |  |  |  |  |  |  |
| <b>MinGW Libraries</b>                              | mingw32-mingwrt                                                                                                    | dev   | 3.21                     | 3.21                      | The MinGW Runtime Library API                                     |  |  |  |  |  |  |
| MinGW Contributed                                   | mingw32-mingwrt                                                                                                    | dll   | 3.21                     | 3.21                      | The MinGW Runtime Library API                                     |  |  |  |  |  |  |
| MinGW Autotools                                     | mingw32-mingwrt                                                                                                    | lic.  |                          | 3.21                      | The MinGW Runtime Library API                                     |  |  |  |  |  |  |
| <b>MSYS</b>                                         | mingw32-mingwrt                                                                                                    | man   |                          | 3.21                      | The MinGW Runtime Library API                                     |  |  |  |  |  |  |
| <b>MSYS Base System</b>                             | mingw32-mpc                                                                                                    | dev   |                          | $1.0.1 - 2$               | Arbitrary Precision Math Library for Complex Numbers              |  |  |  |  |  |  |
| MinGW Developer Toolkit                             | mingw32-mpc                                                                                                    | doc   |                          | $1.0.1 - 2$               | Arbitrary Precision Math Library for Complex Numbers              |  |  |  |  |  |  |
| <b>MSYS System Builder</b>                          | mingw32-mpc                                                                                                    | lic.  |                          | $1.0.1 - 2$               | Arbitrary Precision Math Library for Complex Numbers              |  |  |  |  |  |  |
|                                                     | mingw32-mpfr                                                                                                    | dev   |                          | $3.1.2 - 2$               | Arbitrary Precision Floating Point Math Library                   |  |  |  |  |  |  |
|                                                     | mingw32-mpfr                                                                                                    | doc   |                          | $3.1.2 - 2$               | Arbitrary Precision Floating Point Math Library                   |  |  |  |  |  |  |
|                                                     | mingw32-mpfr                                                                                                    | lic.  |                          | $3.1.2 - 2$               | Arbitrary Precision Floating Point Math Library                   |  |  |  |  |  |  |
|                                                     | mingw32-pthreads-w32                                                                                                    | dev   | $2.9.1 - 1$              | $2.9.1 - 1$               | POSIX threading library for Win32                                 |  |  |  |  |  |  |
|                                                     | mingw32-pthreads-w32                                                                                                    | doc   | $2.9.1 - 1$              | $2.9.1 - 1$               | POSIX threading library for Win32                                 |  |  |  |  |  |  |
|                                                     | mingw32-pthreads-w32                                                                                                    | lic   | $2.9.1 - 1$              | $2.9.1 - 1$               | POSIX threading library for Win32                                 |  |  |  |  |  |  |
|                                                     | mingw32-w32api                                                                                                    | dev   | $3.17 - 2$               | $3.17 - 2$                | The MinGW API for 32-Bit MS-Windows                               |  |  |  |  |  |  |
|                                                     | General Description<br>Dependencies   Installed Files   Versions                                                                                                    |       |                          |                           |                                                                   |  |  |  |  |  |  |
|                                                     | <b>POSIX threading library for Win32</b><br>NOTE: The 2.9.1 release delivers this library as part of the pthreads-w32-2.9.1-1-mingw32-dll.tar.lzma file. This DLL file is a dependency for gcc-core-4.8.1 a                                                                                                    |       |                          |                           |                                                                   |  |  |  |  |  |  |
|                                                     |                                                                                                    |       |                          |                           |                                                                   |  |  |  |  |  |  |
|                                                     | pthreads-w32 seeks to provide a freely available and high-guality implementation of pthreads for Windows. Pthreads is an API for writing multithreaded appl                                                                                                    |       |                          |                           |                                                                   |  |  |  |  |  |  |
|                                                     | There are two mingw32 versions of the pthread-w32 runtime library: the non-standard one, provided by this package, is called libpthreadgce, and uses C++<br>mignw32-libpthread. (Note that the standard library may be used successfully with C++ code; indeed, on most *nix platorms the system pthreads impler<br>recommend that most users rely on mingw32-libpthreadge ('GC') and not mingw32-libpthreadgee ('GCE'). |       |                          |                           |                                                                   |  |  |  |  |  |  |
|                                                     | The mingw32-libpthreadgc and mingw32-libpthreadgce packages provide the two runtime libraries (most people need not install the 'GCE' one). The associ<br>the related development files. The mingw32-libguserex package provides optional support for enhanced standards conformance of the GCE runtime.                                                                                                    |       |                          |                           |                                                                   |  |  |  |  |  |  |

*Figure 2 MinGW Installation Manager*

To apply changes in MinGW you must chose Installation highlighted with green and the apply changes

(figure 3).

| MinGW Installation Manager                            |                                                  |                                                                                                    |             |                                                                                               |      |                     |                  |
|-------------------------------------------------------|--------------------------------------------------|----------------------------------------------------------------------------------------------------|-------------|-----------------------------------------------------------------------------------------------|------|---------------------|------------------|
| <b>Installation</b> Package Settings                  |                                                  |                                                                                                    |             |                                                                                               |      |                     |                  |
| <b>Update Catalogue</b>                               |                                                  |                                                                                                    | Package     |                                                                                               |      | <b>Class</b>        | <b>Installed</b> |
| Mark All Upgrades                                     |                                                  |                                                                                                    |             | mingw32-libz                                                                                  |      | dev                 |                  |
| <b>Apply Changes</b>                                  |                                                  |                                                                                                    |             | mingw32-libz                                                                                  |      | dll                 | $1.2.8 - 1$      |
|                                                       |                                                  |                                                                                                    |             | mingw32-mingw-get                                                                             |      | bin                 | $0.6.2$ -beta    |
| $Alt + F4$<br>Quit                                    |                                                  |                                                                                                    |             | mingw32-mingw-get                                                                             |      | aui                 | $0.6.2$ -beta    |
| MinGW Standard Libraries                              |                                                  |                                                                                                    |             | mingw32-mingw-get                                                                             |      | lic                 | $0.6.2$ -beta    |
| <b>MinGW Libraries</b>                                |                                                  |                                                                                                    |             | minaw32-minawrt                                                                               |      | dev                 | 3.21             |
| MinGW Contributed                                     |                                                  |                                                                                                    |             | mingw32-mingwrt                                                                               |      | dll                 | 3.21             |
| MinGW Autotools                                       |                                                  |                                                                                                    |             | mingw32-mingwrt                                                                               |      | lic.                |                  |
| <b>MSYS</b>                                           |                                                  |                                                                                                    |             | mingw32-mingwrt                                                                               |      | man                 |                  |
| <b>MSYS Base System</b>                               |                                                  |                                                                                                    |             | mingw32-mpc                                                                                   |      | dev                 |                  |
| MinGW Developer Toolkit<br><b>MSYS System Builder</b> |                                                  |                                                                                                    |             | mingw32-mpc                                                                                   |      | doc                 |                  |
|                                                       |                                                  |                                                                                                    | mingw32-mpc |                                                                                               | lic. |                     |                  |
|                                                       |                                                  |                                                                                                    |             | mingw32-mpfr                                                                                  |      | dev                 |                  |
|                                                       |                                                  |                                                                                                    |             | mingw32-mpfr                                                                                  |      | doc                 |                  |
|                                                       |                                                  |                                                                                                    |             | mingw32-mpfr                                                                                  |      | lic.                |                  |
|                                                       |                                                  |                                                                                                    |             | mingw32-pthreads-w32                                                                          |      | dev                 | $2.9.1 - 1$      |
|                                                       |                                                  |                                                                                                    |             | mingw32-pthreads-w32                                                                          |      | doc                 | $2.9.1 - 1$      |
|                                                       |                                                  |                                                                                                    |             | mingw32-pthreads-w32                                                                          |      | lic                 | $2.9.1 - 1$      |
|                                                       |                                                  |                                                                                                    |             | mingw32-w32api                                                                                |      | dev                 | $3.17 - 2$       |
|                                                       |                                                  |                                                                                                    | General     | Description                                                                                   |      | <b>Dependencies</b> | Installed        |
|                                                       |                                                  | POSIX threading library for Win32                                                                                                    |             |                                                                                               |      |                     |                  |
|                                                       | NOTE: The 2.9.1 release delivers this library as |                                                                                                    |             |                                                                                               |      |                     |                  |
|                                                       | pthreads-w32 seeks to provide a freely availab   |                                                                                                    |             |                                                                                               |      |                     |                  |
|                                                       |                                                  | There are two mingw32 versions of the pthreac<br>mignw32-libpthread. (Note that the standard li<br>recommend that most users rely on mingw32-li |             |                                                                                               |      |                     |                  |
|                                                       |                                                  |                                                                                                    |             | The mingw32-libpthreadgc and mingw32-libpth<br>the related development files. The mingw32-lib |      |                     |                  |

*Figure 3 MinGW Installation Manager*